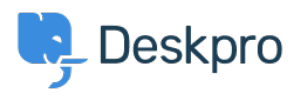

[Novità](https://support.deskpro.com/it/news) > [Product](https://support.deskpro.com/it/news/product) > [New Feature: Department Avatars](https://support.deskpro.com/it/news/posts/new-feature-department-avatars)

## New Feature: Department Avatars

2014-10-02 - Ben Henley - [Commenti \(0\)](#page--1-0) - [Product](https://support.deskpro.com/it/news/product)

You can now distinguish your departments in the agent interface with **avatars**.

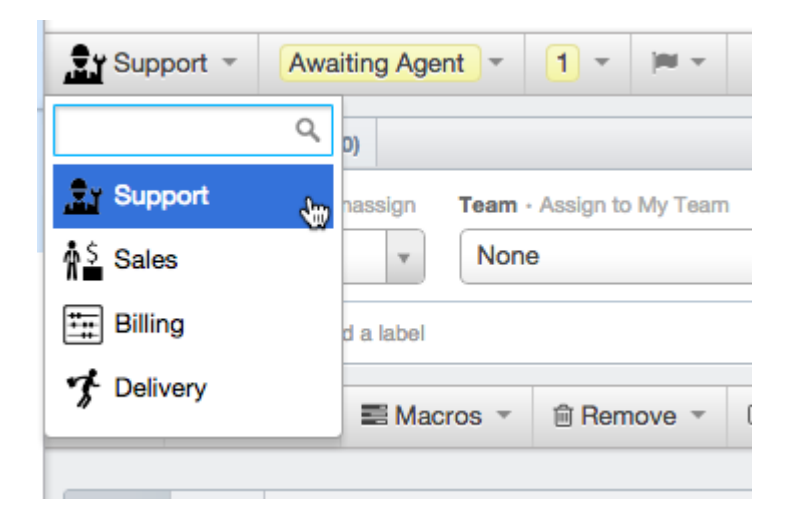

When you're browsing a list of tickets, avatars make it easy to distinguish the departments at a glance.

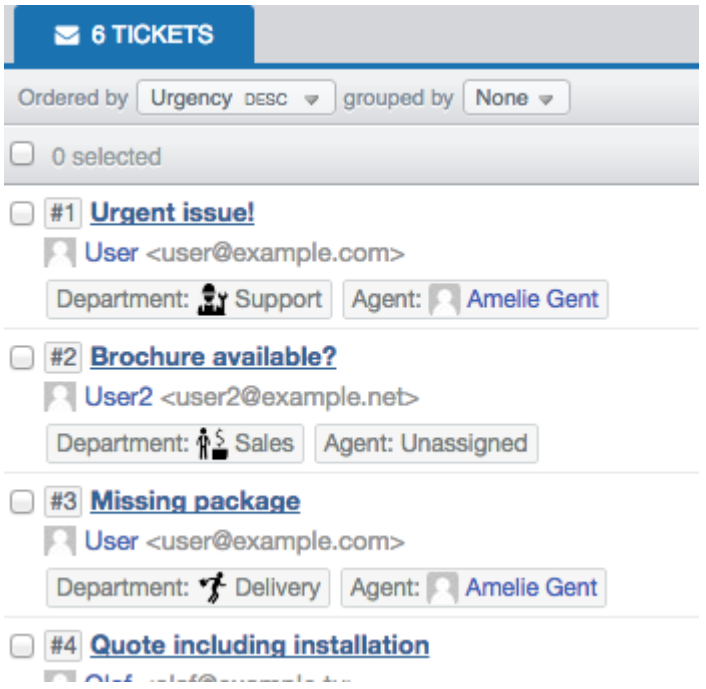

To set up avatars for your departments, go to **Admin > Tickets > Departments.** You can also add them to your chat departments at **Admin > Chat > Departments**.

We've preloaded a selection of hundreds of icons for you to choose from, or you can upload your own.

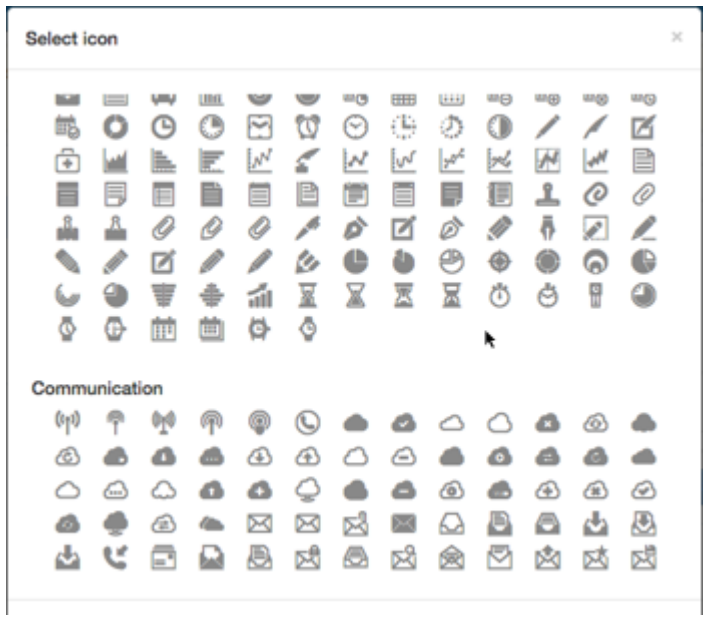

Contenuti correlati

- [New Feature: Better Search for Users](https://support.deskpro.com/it/news/posts/new-feature-better-search-for-users)
- [New Feature: Email Log Mass Actions](https://support.deskpro.com/it/news/posts/new-feature-email-log-mass-actions)
- [New Feature: Shift-Click To Open Tabs In Background](https://support.deskpro.com/it/news/posts/new-feature-shift-click-to-open-tabs-in-background)
- [New Feature: Chat Search](https://support.deskpro.com/it/news/posts/new-feature-chat-search)
- [New Feature: Time for a Team Picture](https://support.deskpro.com/it/news/posts/new-feature-time-for-a-team-picture)
- [New Feature: This Season's Designer Labels](https://support.deskpro.com/it/news/posts/new-feature-this-season-s-designer-labels)
- [New Feature: Even Better Automation](https://support.deskpro.com/it/news/posts/new-feature-even-better-automation)
- [New Feature: Create Tasks Automatically](https://support.deskpro.com/it/news/posts/new-feature-create-tasks-automatically)
- [New Feature: Close Tabs in Bulk](https://support.deskpro.com/it/news/posts/new-feature-close-tabs-in-bulk)
- [New Feature: Primary Teams](https://support.deskpro.com/it/news/posts/new-feature-primary-teams)
- [DeskPRO Build #370 Released](https://support.deskpro.com/it/news/posts/deskpro-build-370-released)